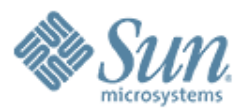

#### **Admin CLI Enhancements for Glassfish v2**  $QQQQQQ$

,,,,,,,,,,,,,,,,,,,,,,,,,

19999999999999999999999

700000000000

**Jane Young janey@dev.java.net November 1st, 2006**

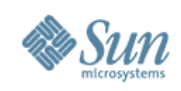

### **Agenda**

- New and Enhanced Commands
- Improve Help
- Manpage Enhancment
- New Asant Tasks

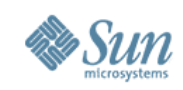

# **New Commands**

#### • 16 New JBI Commands

<http://www.glassfishwiki.org/gfwiki/Wiki.jsp?page=AGlossaryOfNewCommandsWithDetailedSynopsis>

#### • New and Enhanced Load Balancer Commands

<http://www.glassfishwiki.org/gfwiki/Wiki.jsp?page=LBCommands>

#### • New "monitor" Command

monitor <common-options> --type <monitor type> [–filter filter] [server]

--type can be of following values: jvm, jdbcpool, connectorpool, threadpool, connection, virtualserver, httplistener, keepalive, filecache, connectionqueue and more TBD

output:

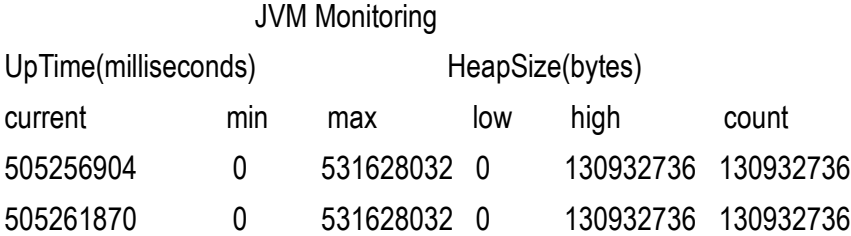

#### • New "uninstall-addon" and "install-addon" Commands

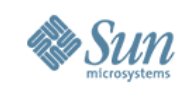

# **Enhanced Existing Commands**

- --portbase and –profile options in createdomain
- --syncinstance in start-node-agent
- Exit codes for lifecycle commands
- Deprecate --adminuser, --adminport and AS ADMIN ADMINPASSWORD in createdomain command

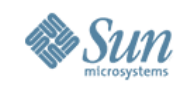

### **Improve Help Command**

• help command will be enhanced to display the closest matched command names if the manpage and usage-text for the command do not exist.

```
>asadmin help create-jdbc
create-jdbc command cannot be found.
The following commands are available:
create-jdbc-resource
create-jdbc-connection-pool
```
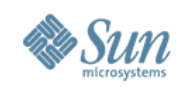

## **Manpage Enhancement**

- A separate manpage for the common options (user, port, host etc...)
- New manpages for the commonly used concepts (domain, cluster, instance etc...)

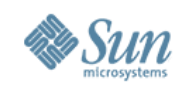

7

### **Enhanced Usage Text**

• Rearrange usage text so that required options are displayed first.

### e.g.

Usage: create-jdbc-resource --user admin user -connectionpoolid id [--terse=false] [-<sup>-</sup>echo=false] [--interactive=true] [--host localhost] [--port 4848|4849] [--secure | -s] [--passwordfile file\_name] [--enabled=true] [--description text] [--target target(Default server)] jndi\_name

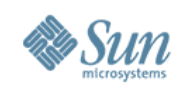

### **New Asant Tasks**

- JBI Tasks
- JAX-WS (wsgen and wsimport)

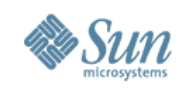

#### **Schedules for Admin CLI**

#### Milestone 1: LB commands Milestone 2: fix P1 and P2 bugs Milestone 3: all feature complete

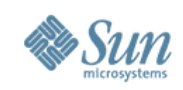

### **OnePager**

[http://www.glassfishwiki.org/gfwiki/attach/GlassFishV2AdminRelatedOnePagers/cli-one-pager.](http://www.glassfishwiki.org/gfwiki/attach/GlassFishV2AdminRelatedOnePagers/cli-one-pager.html)